到你.

**卖股票如何卖:怎么卖股票-股识吧**

 $10\%$  ,

 $\mathcal{S}$ , and  $\mathcal{S}$ 情况,这时候买入的少,而抛售的人多,如果委托不及时,有可能在当天卖不出,一般情  $R=\frac{1}{\sqrt{N-1}}\left(1-\frac{1}{\sqrt{N-1}}\right)$ 

 $\hspace{10pt}$ ,  $\hspace{10pt}$ ,  $\hspace{$  $\kappa$ 

90% 95%

 $80% - 90%$ 

 $\kappa$  , and  $\kappa$  , and  $\kappa$ 

 $\alpha$  and  $\alpha$ 

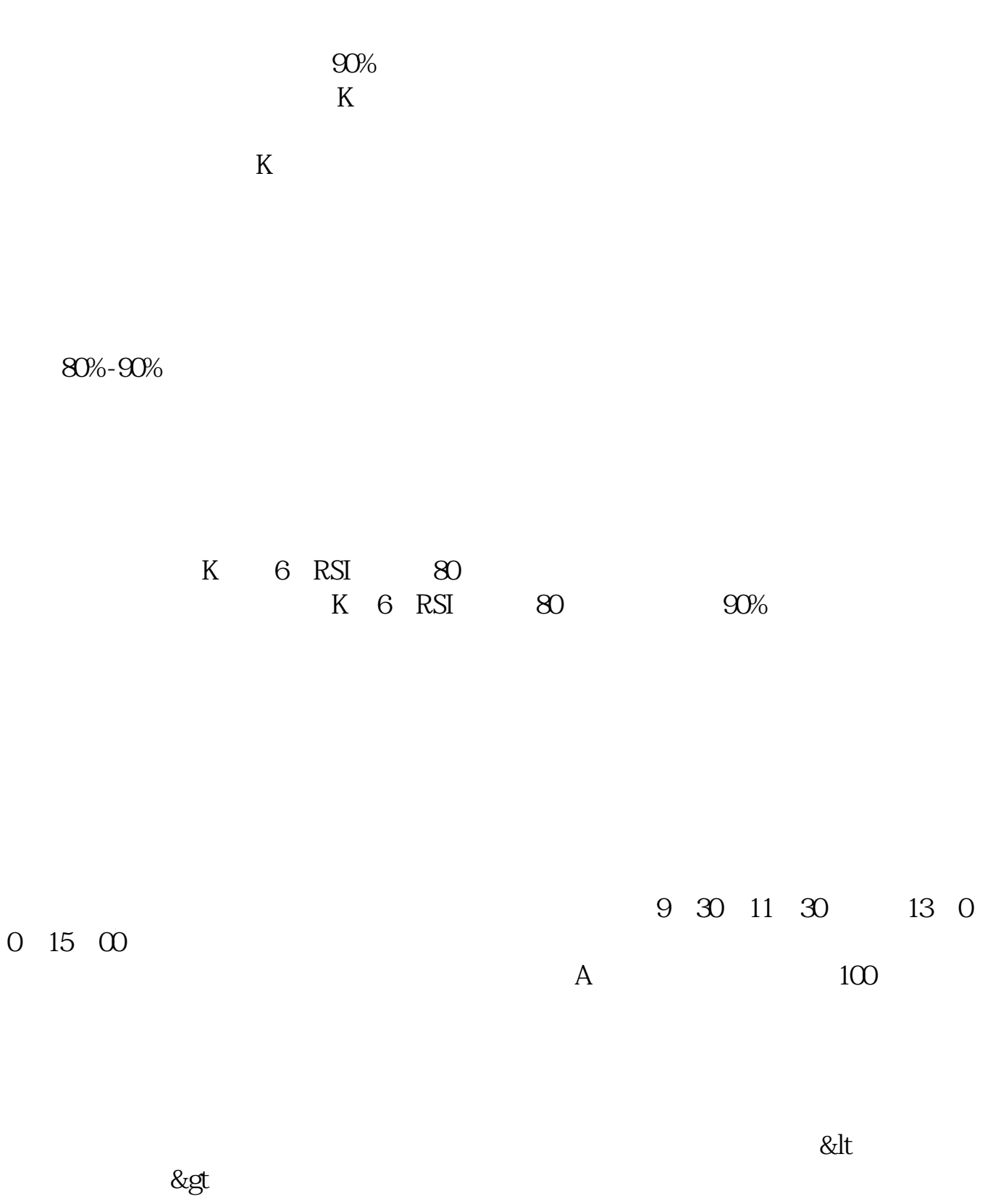

## $O(\quad)$  O( $\quad$ )O  $\sim$  $\frac{1}{1}$  &  $n b s p$ &nbsp  $k$ nbsp  $200\pm\sqrt{20}$ 2 & & xhbsp &nbsp  $k$ nbsp

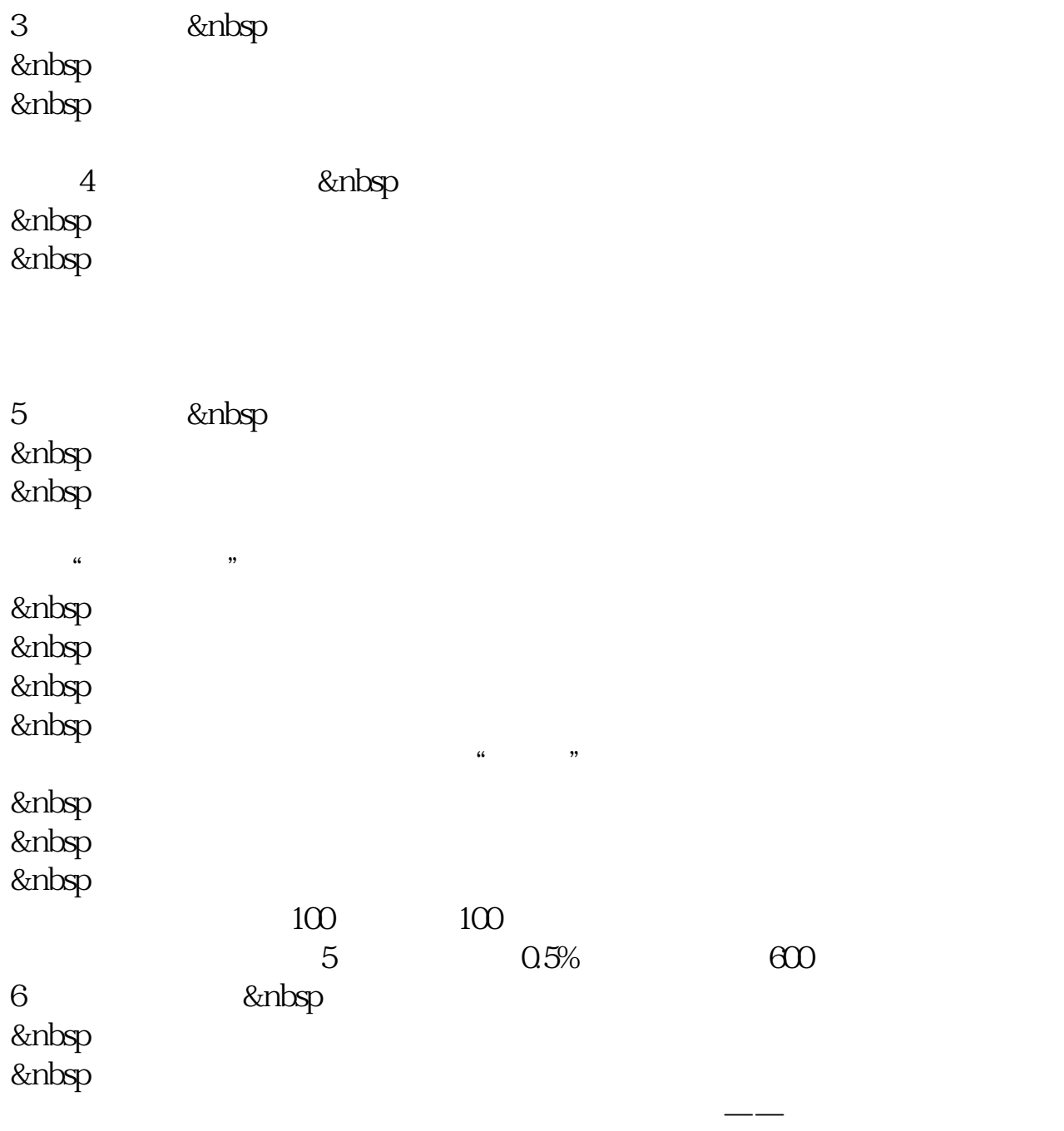

[?????????.pdf](/neirong/TCPDF/examples/output.php?c=/chapter/40942408.html&n=卖股票如何卖.pdf) [??????????????](/subject/9088.html) [??????????????](/read/9090.html) [?????????.doc](/neirong/TCPDF/examples/output.php?c=/chapter/40942408.html&n=卖股票如何卖.doc) [???????????????...](https://www.baidu.com/s?wd=%E5%8D%96%E8%82%A1%E7%A5%A8%E5%A6%82%E4%BD%95%E5%8D%96)

????????????????????????????? <https://www.gupiaozhishiba.com/chapter/40942408.html>